# Fourier, Laplace, Distributions et Applications

Yves GERARD

Math4-SPI: May 5, 2009

# **Contents**

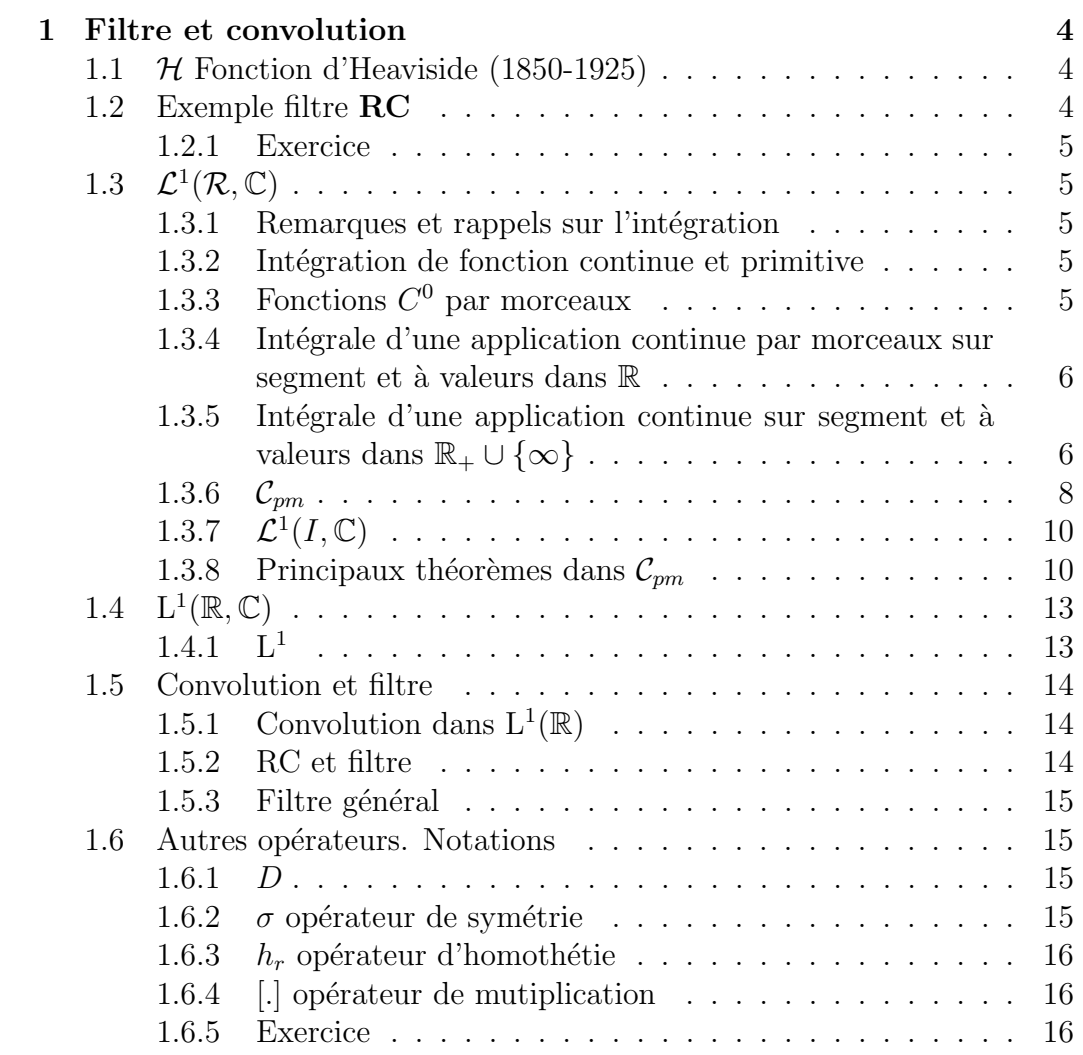

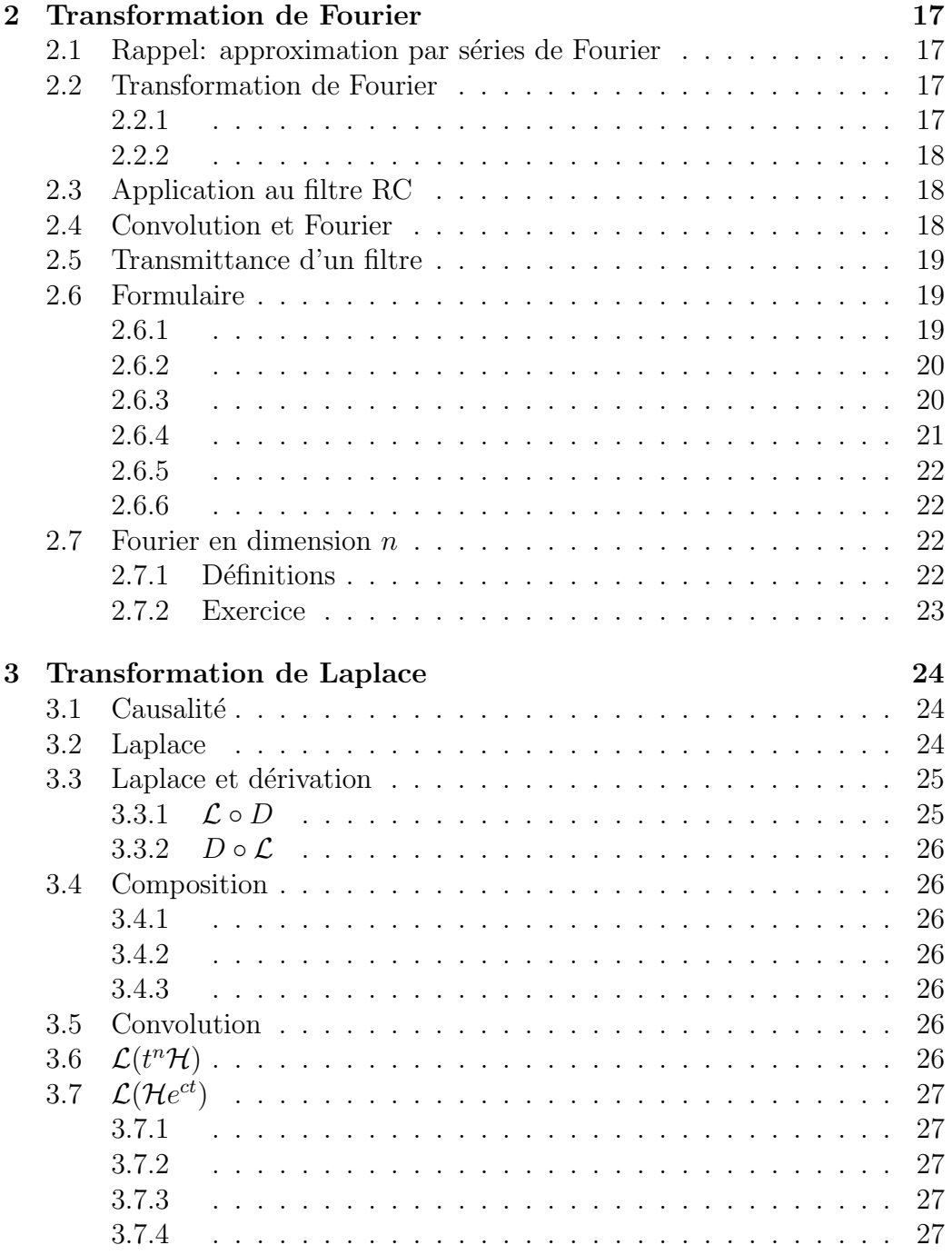

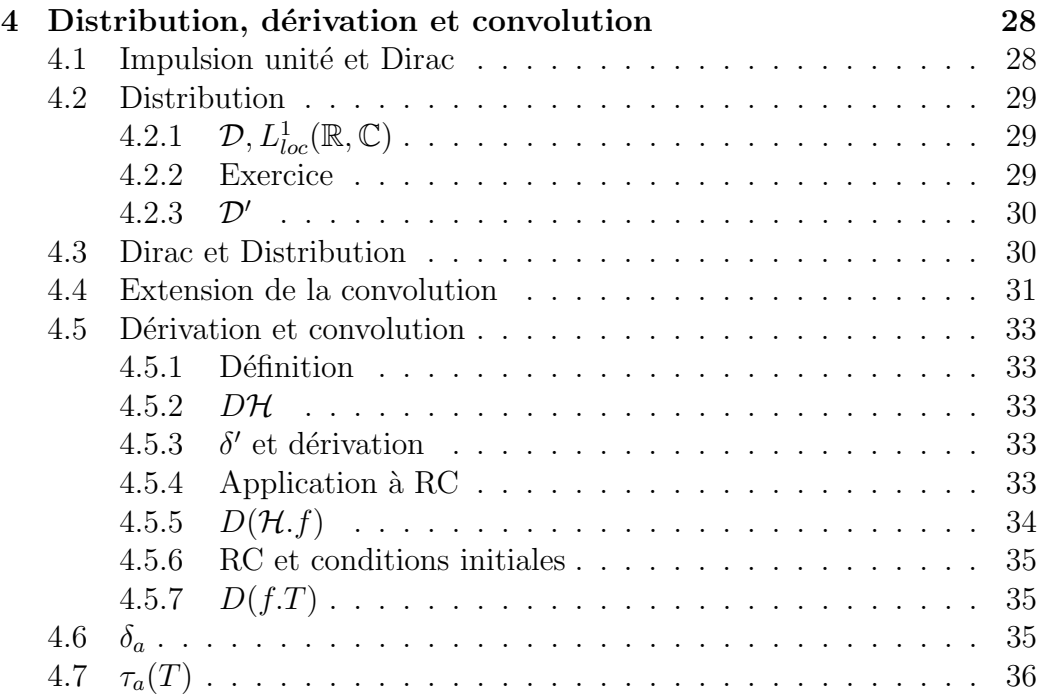

# Chapter 1

# Filtre et convolution

### 1.1  $\mathcal H$  Fonction d'Heaviside (1850-1925)

On notera  $\mathcal H$  une application définie sur  $\mathbb R$  et vérifiant

$$
\mathcal{H}(t) = \begin{cases} 0 & \text{si } t < 0 \\ 1 & \text{si } t > 0 \end{cases}
$$

### 1.2 Exemple filtre RC

On note  $e$  la tension du signal électrique d'entrée, en fonction du temps  $t$ , appliquée aux bornes du circuit "RC" (R: résistance pure, C: capacité du condensateur) et s la tension de sortie mesurée aux bornes du condensateur. On considère e continue sur  $\mathbb R$  et nulle pour les valeurs  $t < 0$ .

Pour tout  $t \in \mathbb{R}$ , e est donc intégrable sur  $]-\infty, t[$ , ce qui sera noté

$$
\mathbf{e}\in \mathcal{L}^1(]-\infty,t],\mathbb{R})=\mathcal{L}^1(]-\infty,t])
$$

s est solution de l'équation différentielle

$$
\mathbf{e} = \mathrm{RC}\mathbf{s}' + \mathbf{s}
$$

et doit être nulle pour  $t < 0$ .

Par intégration, on obtient

$$
\mathbf{s} = \frac{1}{\mathrm{RC}} \int_0^t e^{-\frac{t-u}{\mathrm{RC}}} \mathbf{e}(u) du
$$

(i.e. 
$$
\mathbf{s}(t) = \frac{1}{\text{RC}} \int_0^t e^{-\frac{t-u}{\text{RC}}} \mathbf{e}(u) du
$$
)

En posant

$$
h = \frac{1}{\mathrm{RC}} e^{-\frac{t}{\mathrm{RC}}}\mathcal{H}
$$

h est intégrable sur  $\mathbb R$  et on écrira plus simplement

$$
\mathbf{s}=\mathbf{h}*\mathbf{e}
$$

d´efinissant ainsi s sous forme d'un "produit de convolution".

#### 1.2.1 Exercice

Traiter le cas "RLC".

#### 1.3  $^{1}(\mathcal{R},\mathbb{C})$

Dans la suite, sauf mention explicite, les application seront considérées définies sur  $\mathbb R$  à valeurs dans  $\mathbb C$ 

#### 1.3.1 Remarques et rappels sur l'intégration

L'intégration élémentaire peut se prolonger de plusieurs manières. Dans ce cours, nous utiliserons l'intégrale de Lebesgue sans la définir complètement.

#### 1.3.2 Intégration de fonction continue et primitive

...

### 1.3.3 Fonctions  $C^0$  par morceaux

Soit [a, b] un segment de R  $(a, b \in \mathbb{R})$ . On dit qu'une application f définie sur [a, b], à valeurs dans R, est *continue par morceaux sur* [a, b] et on note

$$
f \in C_m^0([a, b], \mathbb{R})
$$

s'il existe une subdivision finie  $(a_i)_{i\in[0,n]}$  de [a, b] de la forme

$$
a = a_0 < \ldots < a_i < a_{i+1} \ldots < a_n = b
$$

telle que  $f \mid [a_i, a_{i+1}]$ , restriction de f à l'intervalle ouvert  $[a_i, a_{i+1}]$ , soit prolongeable en une application continue sur  $[a_i, a_{i+1}]$  pour tout  $i \in [0, n-1]$ .

On peut aussi dire que f est continue sur  $[a, b]$  sauf en un nombre fini de points de discontinuité où  $f$  admet une limite finie à droite et une limite finie à gauche (ou seulement à droite pour  $a$  et à gauche pour  $b$ ).

Une application f définie sur un intervalle I de  $\mathbb R$  est dite continue par morceaux sur  $I$  si  $f$  l'est sur tout segment inclus dans  $I$  et on note  $f \in C_m^0(I, \mathbb{R}).$ 

Exemple  $H$  est continue par morceaux sur  $\mathbb R$ 

### 1.3.4 Intégrale d'une application continue par morceaux sur segment et à valeurs dans  $\mathbb R$

Soit  $f \in C_m^0([a, b], \mathbb{R})$ . Si  $(a_i)_{i \in [0,n]}$  est une subdivision de  $[a, b]$  de la forme

$$
a = a_0 < \ldots < a_i < a_{i+1} \ldots < a_n = b
$$

et si  $\bar{f}_i$  est le prolongement continu à  $[a_i, a_{i+1}]$  de  $f | a_i, a_{i+1}|$ , on appelle intégrale de f sur  $[a, b]$  la valeur

$$
\int_{a}^{b} f = \sum_{i=0}^{n-1} \left( \int_{a_i}^{a_{i+1}} \bar{f}_i \right)
$$

qui ne dépend pas de la subdivision choisie comme ci-dessus.

### 1.3.5 Intégrale d'une application continue sur segment et à valeurs dans  $\mathbb{R}_+ \cup \{\infty\}$

1. Soit  $f \in C^0([c, b], \mathbb{R}_+)$  une application telle que

$$
\lim_{c} f = \infty
$$

Si, pour une suite  $(c_n)$  tendant vers c, la limite

$$
\lim_{n \to \infty} \int_{[c_n, b]} f
$$

existe, elle ne dépend pas de la suite  $(c_n)$ . On pose alors

$$
\int_{]c,b]} f = \lim_{n \to \infty} \int_{[c_n,b]} f
$$

et, si  $\int_{\left] c,b\right]} f$  est fini,  $f$  est dite **intégrable** sur  $\left] c,b\right]$  et on note

$$
f \in \mathcal{L}^1([c, b], \mathbb{R})
$$

Si on considère que  $f$  est à valeurs dans  $\mathbb{R}_+ \cup \{\infty\},$  f est alors définie et continue sur  $[c, b]$  avec

$$
f(c) = \infty
$$

En posant

 $0 * \infty = 0$ 

on a

$$
\int_{[c,c]} f = f(c)(c - c) = 0
$$

et  $\int_c^b f$  désigne alors

$$
\int_{[c,b]} f = \int_{[c,c]} f + \int_{]c,b]} f = \int_{]c,b]} f
$$

Par exemple

$$
\int_0^1 \frac{1}{\sqrt{x}} dx = 2\sqrt{x} \Big|_0^1 = 2
$$

2. On définit de même par limite à gauche de  $c$ 

$$
\int_{[a,c[}f
$$

pour une application à valeurs dans  $\mathbb{R}_+ \cup \{\infty\}$  et définie et continue sur  $[a, c[$ 

### 1.3.6  $\mathcal{C}_{pm}$

 $L'$ intégrale de Lebesgue s'étend à une grande classe d'applications discontinues, définies sur un intervalle quelconque  $I$  de  $\mathbb R$  et à valeurs dans  $\bar{\mathbb{R}}$  formant l'ensemble  $\mathcal{L}^1(I,\bar{\mathbb{R}})$ .

Nous nous intéresserons essentiellement à des applications  $f$  définies sur  $\mathbb R$ (ou sur un intervalle quelconque I de R), à valeurs dans  $\bar{\mathbb{R}}$  et n'ayant, au plus, dans tout segment, qu'un nombre fini de discontinuités

(i.e. à droite ou à gauche d'un point  $a$  de discontinuité,  $f$  a une limite finie ou infinie ou bien n'a pas de limite).

Nous noterons  $C_{\text{pm}}(I)$  (ou  $C_{\text{pm}}$  sans précision s'il n'y a pas d'ambiguïté sur I) l'ensemble (l'addition dans  $C_{\text{pm}}(I)$  n'est pas nécessairement définie) de ces applications et pour  $f \in \mathcal{C}_{pm}$  on dira, en un sens restreint dans ce cours, que f est presque continue par morceaux sur I Dans la suite de ce cours, sauf mention expresse du contraire, toutes les applications seront supposées appartenir à  $\mathcal{C}_{pm}$ 

Avec l'intégrale de Lebesgue et pour de telles applications dans  $\mathcal{C}_{pm}$ , nous utiliserons les définitions et résultats suivants en notant  $I$  et  $J$  des intervalles de R

1. Si, sur I,

$$
f = f_{+} - f_{-}
$$
, avec  $f_{+} \ge 0$ ,  $f_{-} \ge 0$ 

on pose

$$
\int_I f = \int_I f_+ - \int_I f_-
$$

et on dit que f est intégrable sur I (noté  $f \in \mathcal{L}^1(I)$ ) si (et seulement si)  $f_+$  et  $f_-$  le sont.

Par exemple si

$$
f(x) = \begin{cases} \frac{1}{\sqrt{-x}} & \text{si } x < 0\\ \ln(x) & \text{si } x > 0 \end{cases}
$$

alors

$$
\int_{-1}^{1} f = \int_{-1}^{0} \frac{1}{\sqrt{-x}} dx + \int_{0}^{1} \ln x dx
$$

$$
\int_{-1}^{0} \frac{1}{\sqrt{-x}} dx = -2\sqrt{-x} \Big|_{-1}^{0} = 2
$$

$$
\int_{0}^{1} \ln x dx = (x \ln(x) - x) \Big|_{0}^{1} = -1
$$

- 2.  $f \ge 0$  sur *I* implique  $\int_I f \ge 0$
- 3. L'intégration est linéaire et donc croissante.
- 4.  $|\int_I f| \leq \int_I |f|$
- 5. Si, sur  $I, f \in \mathcal{C}_{pm}$  est **dominée** par une application intégrable  $g \in \mathcal{C}_{pm}$ sur  $I$  :

 $| f | \leq | g |$ 

i.e. si, en tout point  $x \in I$  où f et g sont continues, on a

$$
| f(x) | \leq | g(x) |
$$

alors  $f$  est aussi intégrable sur  $I$ 

Exemple.

Pour tout  $t \in \mathbb{R}$ 

$$
x \mapsto \exp(-x^2)\cos(2tx)
$$

est intégrable sur  $\mathbb R$ 

- 6. Si f est intégrable sur I, elle l'est sur tout intervalle  $J \subset I$
- 7. Si

$$
I\cap J=\emptyset
$$

alors

$$
\int_{I \cup J} f = \int_I f + \int_J f
$$

8.

$$
f \in \mathcal{L}^1(I) \leftrightarrow |f| \in \mathcal{L}^1(I)
$$

## 1.3.7  $\mathcal{L}^1(I,\mathbb{C})$

Si f est une application définie sur I et à valeurs dans  $\mathbb C$ 

$$
f = \mathcal{R}e(f) + i\mathcal{I}m(f)
$$

on dit qu'elle est intégrable si  $\mathcal{R}e(f)$  et  $\mathcal{I}m(f)$  le sont et on pose

$$
\int_I f = \int_I \mathcal{R}e(f) + i \int_I \mathcal{I}m(f)
$$

L'ensemble des applications intégrables sur  $\mathbb R$  et à valeurs dans  $\mathbb C$  sera noté

$$
\mathcal{L}^1(\mathbb{R},\mathbb{C})=\mathcal{L}^1(\mathbb{R})
$$

Les résultats précédents, sauf la croissance, s'étendent aux applications à valeurs dans C et, en pratique dans la plupart des cas, nous n'aurons pas besoin de considérer des applications à valeurs dans

$$
\bar{\mathbb{R}}+i\bar{\mathbb{R}}
$$

### 1.3.8 Principaux théorèmes dans  $\mathcal{C}_{pm}$

#### 1. Convergence dominée de Lebesgue

Soit I un intervalle de R et soit  $(f_n)_n$  une suite de  $\mathcal{C}_{pm}(I)$  convergeant simplement vers  $f$  sur  $I$ .

Si chaque  $f_n$  est dominée sur I par une application g intégrable sur I, alors  $f$  est intégrable sur  $I$  et

$$
\lim_{n \to \infty} \int_I f_n = \int_I f
$$

#### (a) Corollaire:

Si f est une application (Lebesgue-)intégrable sur l'intervalle  $(a, b)$  $(-\infty \le a \le b \le \infty)$ , alors

$$
\lim_{x \to b} \int_{a}^{x} f = \int_{a}^{b} f
$$

Prendre garde au fait que, si f est non positive,  $\lim_{x\to b} \int_a^x f$  peut exister et être finie, même si  $f$  est non (Lebesgue-)intégrable sur l'intervalle (a, b).

#### (b) Exemple:

Soit  $\phi$  une application définie et bornée sur R, continue en 0 et soit

$$
f_n = n^2 t e^{-nt} \mathcal{H}
$$

La suite  $(f_n)_n$  converge simplement vers 0 sur R mais non uniformément car $f_n$ atteint son maximum en $\frac{1}{n}$ qui est

$$
||f_n||_{\infty,\mathbb{R}} = \frac{n}{e}
$$

Avec le changement de variable

$$
u=nt
$$

on voit que  $f_n$ . $\phi$  est intégrable sur R et on obtient

$$
\lim_{n \to \infty} \int_{\mathbb{R}} f_n \phi = \phi(0)
$$

#### 2. Intégration par partie dans le cas  $C^1$

Soit  $I = (a, b)$  un intervalle quelconque de  $\mathbb{R}$  ( $-\infty \le a \le b \le \infty$ ). Soient deux applications f et g dans  $C^1(I, \mathbb{R})$  telles que f. Dg et Df.g soient intégrables sur  $I$  et telles que les limites  $\lim_{a} (fg)$  et  $\lim_{b} (fg)$  existent (dans R), alors on a

$$
\int_I f.Dg = \lim_b (fg) - \lim_a (fg) - \int_I Df.g
$$

(sous réserve de forme indéterminée dans la différence des limites).

#### • Exemple:

Soit  $f \in C^1([0, +\infty])$ , ayant une limite finie à droite  $f(0+)$  en 0 et telle que f et Df sont intégrables sur  $]0, +\infty[$ .

Si  $\phi \in C^1(]0, +\infty[)$  est nulle en dehors d'un segment ("à support borné"), alors on a

$$
-\int_{\mathbb{R}} \mathcal{H}.f.D\phi = f(0+)\phi(0) + \int_{\mathbb{R}} \mathcal{H}.Df.\phi
$$

#### 3. Fubini

Soient  $I$  et  $J$  deux intervalles de  $\mathbb R$  et une application

$$
f: I \times J \to \mathbb{R}
$$

Si

$$
\int_I (\int_J | f(x,y) | dy) dx
$$

est fini (ou symétriquement pour I et J) alors f est intégrable sur  $I \times J$ et on a

$$
\int_{I \times J} f = \int_I (\int_J f(x, y) dy) dx = \int_J (\int_I f(x, y) dx) dy
$$

• Exemple d'application:

Pour calculer

$$
G = \int_{\mathbb{R}_+} e^{-x^2} dx
$$

on peut poser

$$
H = \int_{\mathbb{R}_+ \times \mathbb{R}_+} e^{-(x^2 + y^2)} dx
$$

et on obtient

$$
H = G^2 = \frac{\pi}{4}
$$

#### 4. Continuité d'intégrale à paramètre

Soient I et J deux intervalles de R,  $x_0 \in J$ , K un intervalle ouvert contenant  $x_0$  et inclus dans  $J$ et soit une application

$$
f: I \times J \to \mathbb{R}
$$

Si, pour tout  $t \in I$ ,  $f(t,.)$  est continue en  $x_0$ et s'il existe une application intégrable sur I qui domine  $f(., x)$  pour tout  $x \in K$ , alors  $\int_I f(t,.)dt$  est continue en  $x_0$ 

#### 5. Dérivation d'intégrale à paramètre

Soient I et J deux intervalles de R,  $x_0 \in J$ , K un intervalle ouvert contenant  $x_0$  et inclus dans J

et soit une application

$$
f: I \times J \to \mathbb{R}
$$

Si, pour tout  $t \in I$ ,  $f(t,.) \in C^1(K)$  et s'il existe une application intégrable sur I qui domine  $D_2f(., x)$  pour tout  $x \in K$ , alors

$$
D(\int_I f(t,.)dt)(x_0) = \int_I D_2 f(t, x_0)dt
$$

Exemple:

$$
f(x) = \int_{\mathbb{R}} \exp(-t^2) \cos(2tx) \mathcal{H}(t) dt
$$

est dérivable et on a

$$
Df(x) = -2xf(x)
$$

d'où on en déduit

$$
f(x) = \frac{\sqrt{\pi}}{2}e^{-x^2}
$$

#### 1.4  $^{1}(\mathbb{R},\mathbb{C})$

#### 1.4.1  $L^1$

Dans la suite, on ne distinguera pas  $f \in \mathcal{L}^1(\mathbb{R}, \mathbb{R}_+)$  de l'application nulle si

$$
\int_{\mathbb{R}} f = 0
$$

 $\ddot{\phantom{0}}$ 

La relation

$$
f \equiv g \leftrightarrow \int_{\mathbb{R}} |f - g| = 0
$$

est une relation d'équivalence.

Si  $f \in \mathcal{L}^1(\mathbb{R})$  possède une propriété vérifiée par toute application dans sa classe d'équivalence  $cl(f)$ , on écrira

$$
f \in \mathrm{L}^1(\mathbb{R})
$$

en identifiant  $f$  à sa classe. Pour f et g dans  $\mathcal{L}^1(\mathbb{R})$ , si l'ensemble

$$
\{x \in \mathbb{R} \mid f(x) \neq g(x)\}
$$

est dénombrable,  $f$  et  $g$  sont dans la même classe.

#### Remarque:

 $L^1(\mathbb{R}, \mathbb{C})$  est en fait mathématiquement l'ensemble des classes d'équivalence; c'est un espace vectoriel sur  $\mathbb R$  (ou sur  $\mathbb C$ ):

$$
cl(f + g) = cl(f) + cl(g)
$$

$$
cl(\lambda f) = \lambda cl(f))
$$

et L<sup>1</sup> est ainsi muni d'une norme

$$
||f||_1 = \int_{\mathbb{R}} |f|
$$

### 1.5 Convolution et filtre

### 1.5.1 Convolution dans  $L^1(\mathbb{R})$

Si  $f \in L^1(\mathbb{R})$  et  $g \in L^1(\mathbb{R})$ , on définit le produit de convolution

$$
f * g = \int_{\mathbb{R}} f(t - u)g(u)du
$$

 $f * g \in L^1(\mathbb{R})$  et le produit de convolution donne une application

$$
L^1(\mathbb{R})\times L^1(\mathbb{R})\to L^1(\mathbb{R})
$$

symétrique, bilinéaire, vérifiant

$$
||f * g||_1 \le ||f||_1 \cdot ||g||_1
$$

(ce qui exprime une continuité du produit de convolution)

### 1.5.2 RC et filtre

RC est un filtre particulier

$$
\mathbf{e}\mapsto \mathbf{s}=\mathbf{h}\ast \mathbf{e}
$$

défini par l'application

$$
h = \frac{1}{\mathrm{RC}} e^{-\frac{t}{\mathrm{RC}}}\mathcal{H}
$$

Plus généralement, si  $h \in L^1(\mathbb{R})$ , l'application  $\Phi_h: L^1(\mathbb{R}) \to L^1(\mathbb{R})$ 

$$
f \mapsto \Phi_h(f) = h * f
$$

a les propriétes suivantes

(P1)  $\Phi_h$  est linéaire

(P2)  $\Phi_h$  est invariante par translation. Si, pour  $a \in \mathbb{R}$  on note  $\tau_a$  l'opérateur retard

$$
f \mapsto \tau_a(f)
$$

défini par

$$
\tau_a(f): t \mapsto f(t-a)
$$

on a la relation générale entre ∗ et  $\tau_a$ 

$$
f * \tau_a(g) = \tau_a(f * g) = \tau_a(f) * g
$$

Alors, dans notre cas, la commutation

 $\tau_a \circ \Phi_h = \Phi_h \circ \tau_a$ 

exprime l'invariance par translation de  $\Phi_h$ 

### 1.5.3 Filtre général

Un opérateur  $\Phi$  vérifiant les propriétés (P1) et (P2) s'appelle un filtre s'il est continu en un sens à définir.

Par exemple, pour le filtre RC, si l'application e est causale, on a

$$
\|h*e\|_{\infty,\mathbb{R}}\leq \|e\|_{\infty,\mathbb{R}}
$$

D'après ce qui précède (cf. 1.5.1),  $\Phi_h$  est toujours continu pour la norme  $\|\ \|_1$ 

### 1.6 Autres opérateurs. Notations

#### 1.6.1  $D$

 $D$  sera l'opérateur de dérivation.

### 1.6.2  $\sigma$  opérateur de symétrie

$$
f \mapsto \sigma(f)
$$

défini par

$$
\sigma(f): t \mapsto f(-t)
$$

### 1.6.3  $h_r$  opérateur d'homothétie

Pour  $r \in \mathbb{R}$ ,

$$
f \mapsto h_r(f)
$$

défini par

 $h_r(f) : t \mapsto f(rt)$ 

## 1.6.4 [.] opérateur de mutiplication

Pour une application  $g$  définie sur  $\mathbb R$ , l'opérateur  $[g]$  est défini par

$$
f \mapsto [g](f) = g.f
$$

i.e. par

$$
[g](f) : t \mapsto g(t)f(t)
$$

1.6.5 Exercice

1.

$$
h_a \sigma = h_{-a} = \sigma h_a
$$

2.

$$
(h_a)^2 = h_{a^2}
$$

3. Si  $a\neq 0$ 

$$
(h_a)^{-1} = h_{a^{-1}}
$$

# Chapter 2

# Transformation de Fourier

### 2.1 Rappel: approximation par séries de Fourier

### 2.2 Transformation de Fourier

On rappelle que, dans ce cours et en particulier dans ce chapitre, les applications sont a priori dans  $C_{\text{pm}}$  et, pour  $f \in C_{\text{pm}}$  et  $g \in C_{\text{pm}}$ ,

$$
f = g
$$

signifie

$$
f(x) = g(x)
$$

en tout point  $x$  où  $f$  et  $g$  sont continues.

### 2.2.1

Soit Ω un réel. Pour  $f \in L^1(\mathbb{R}, C)$ , on pose

$$
\mathcal{F}_{\Omega}(f) = \int_{R} f.e^{-i\Omega\nu t} dt
$$

i.e.

$$
(\mathcal{F}_{\Omega}(f))(\nu) = \int_{R} f(t) . e^{-i\Omega \nu t} dt
$$

Dans la suite,  $\Omega$  prendra les valeurs

$$
\Omega = \pm 1, \pm 2\pi
$$

En particulier, si

$$
\Omega=2\pi
$$

la notation traditionnelle est

$$
\mathcal{F}=\mathcal{F}_{2\pi}
$$

i.e

$$
\mathcal{F}(f) = \int_{R} f.e^{-i2\pi\nu t} dt
$$

et  $\mathcal{F}_{-2\pi}$  est en général noté  $\bar{\mathcal{F}}$ 

### 2.2.2

 $\mathcal{F}_{\Omega}$  est une application linéaire injective sur  $L^{1}(\mathbb{R}, \mathbb{C})$ .  $\mathcal{F}_{\Omega}(f)$  est une application définie et continue dans R, qui tend vers 0 à l'infini et, en particulier,  $\mathcal{F}_{\Omega}(f)$  est bornée sur R. Mais  $\mathcal{F}_{\Omega}(f)$  n'est pas nécessairement intégrable

$$
\mathcal{F}_{\Omega}(L^1(\mathbb{R}, \mathbb{C})) \not\subset L^1(\mathbb{R}, \mathbb{C})
$$

### 2.3 Application au filtre RC

Si on applique Fourier à

$$
\mathbf{e} = \mathrm{RC}\mathbf{s}' + \mathbf{s}
$$

on obtient

$$
\mathcal{F}_{\Omega}(\mathbf{e}) = (\mathrm{RCi}\Omega \nu + 1)\mathcal{F}_{\Omega}(\mathbf{s})
$$

D'ou la valeur de s définie formellement, à ce niveau du cours, comme antécédent

$$
\mathbf{s} = \mathcal{F}_{\Omega}^{-1}(\frac{\mathcal{F}_{\Omega}(\mathbf{e})}{RCi\Omega \nu + 1})
$$

### 2.4 Convolution et Fourier

Pour  $f, g \in L^1$ , une propriété fondamentale de la transformée de Fourier est

$$
\mathcal{F}_{\Omega}(f * g) = \mathcal{F}_{\Omega}(f) . \mathcal{F}_{\Omega}(g)
$$

 $(\text{égalité d'applications defines sur tout } \mathbb{R})$ 

et si, de plus,  $\mathcal{F}_{\Omega}(f) \in L^1$  et  $\mathcal{F}_{\Omega}(g) \in L^1$  alors  $fg \in L^1$  et on a

$$
\mathcal{F}_{\Omega}(fg) = \frac{|\Omega|}{2\pi} \mathcal{F}_{\Omega}(f) * \mathcal{F}_{\Omega}(g)
$$

(égalité encore vraie sur tout  $\mathbb{R}$ )

### 2.5 Transmittance d'un filtre

Dans le cas d'un filtre sous la forme

$$
\mathbf{s}=\mathbf{h}\ast\mathbf{e}
$$

on obtient

$$
\mathcal{F}_{\Omega}(\mathbf{s}) = \mathcal{F}_{\Omega}(\mathbf{h}).\mathcal{F}_{\Omega}(\mathbf{e})
$$

 $\mathcal{F}_{\Omega}(\mathbf{h})$  est appelée la fonction de transfert ou transmittance.

Dans le cas "RC", d'après ce qui précède, on obtient la formule

$$
\mathcal{F}_{\Omega}(\frac{1}{\mathrm{RC}}e^{-\frac{t}{\mathrm{RC}}}\mathcal{H})=\frac{1}{\mathrm{RCi}\Omega\nu+1}
$$

On remarquera

$$
\frac{1}{\mathrm{RCi}\Omega \nu + 1} \notin L^1(\mathbb{R}, C)
$$

### 2.6 Formulaire

#### 2.6.1

Pour  $a \in \mathbb{R}, \nu \in \mathbb{R}, t \in \mathbb{R}, r \in \mathbb{R}^*$ 

$$
\sigma\circ\mathcal{F}_{\Omega}=\mathcal{F}_{-\Omega}=\mathcal{F}_{\Omega}\circ\sigma
$$

$$
\mathcal{F}_{\Omega}\circ[e^{i\Omega a t}]=\tau_a\circ\mathcal{F}_{\Omega}
$$

$$
\mathcal{F}_{\Omega} \circ \tau_a = [e^{-i\Omega\nu a}] \circ \mathcal{F}_{\Omega} = (e^{-i\Omega\nu a} \cdot \mathcal{F}_{\Omega})
$$

$$
\mathcal{F}_{\Omega}\circ h_r=\frac{1}{|r|}h_{\frac{1}{r}}\circ\mathcal{F}_{\Omega}
$$

$$
D \circ \mathcal{F}_{\Omega} = \mathcal{F}_{\Omega} \circ [-i\Omega t]
$$

Et, si on se restreint à des applications  $f \in C^1(\mathbb{R})$  avec f et Df intégrables sur R,

$$
\mathcal{F}_{\Omega}\circ D=[i\Omega\nu]\circ\mathcal{F}_{\Omega}=(i\Omega\nu.\mathcal{F}_{\Omega})
$$

### 2.6.2

$$
\mathcal{F}_{\Omega} = h_{\frac{\Omega}{2\pi}} \circ \mathcal{F}_{2\pi} = \left(\frac{2\pi}{|\Omega|}\right) \mathcal{F}_{2\pi} \circ h_{\frac{2\pi}{\Omega}}
$$

### 2.6.3

Sur l'ensemble des applications  $f \in L^1(\mathbb{R})$  continues sur  $\mathbb R$  et telles que  $\mathcal{F}_{\Omega}(f) \in L^{1}(\mathbb{R})$  on a les formules

$$
1.
$$

$$
\mathcal{F}_{\Omega} \circ \mathcal{F}_{\Omega} = \left(\frac{2\pi}{|\Omega|}\right)\sigma
$$

$$
(\mathcal{F}_{\Omega})^{-1} = \left(\frac{|\Omega|}{2\pi}\right) \mathcal{F}_{-\Omega}
$$

2. En particulier, si

 $\Omega = \pm 2\pi$ 

On a alors

et

$$
f_{\rm{max}}
$$

 $\mathcal F \circ \mathcal F = \sigma$ 

 $\mathcal{F}^{-1}=\mathcal{F}_{-2\pi}$ 

3. Si

$$
\Omega = \pm 1
$$

on a alors

$$
(\mathcal{F}_1)^{-1}=\frac{1}{2\pi}\mathcal{F}_{-1}
$$

et

$$
\mathcal{F}_1\circ\mathcal{F}_1=2\pi\sigma
$$

### 2.6.4

Pour  $k \in \mathbb{N}$  et  $a \in \mathbb{C}$  avec  $\mathcal{R}e(a) > 0$ , la formule obtenue dans le cas "RC" se généralise facilement

$$
\mathcal{F}_{\Omega}(\frac{t^k}{k!}e^{-at}\mathcal{H}) = \frac{1}{(a+i\Omega\nu)^{k+1}}
$$

De cette formule et de ce qui précède, on déduit

$$
\mathcal{F}_{\Omega}(\frac{t^k}{k!}e^{at}\sigma(\mathcal{H})) = \frac{(-1)^k}{(a - i\Omega\nu)^{k+1}} = -\frac{1}{(i\Omega\nu - a)^{k+1}}
$$

$$
\mathcal{F}_{\Omega}(e^{-a|t|}) = \frac{2a}{\Omega^2\nu^2 + a^2}
$$

$$
\mathcal{F}_{\Omega}(\text{sgn}(t)e^{-a|t|}) = \frac{-2i\Omega\nu}{\Omega^2\nu^2 + a^2}
$$

$$
\mathcal{F}_{\Omega}(\frac{a}{(\Omega^2 t^2 + a^2}) = \frac{\pi}{|\Omega|}e^{-a|\nu|}
$$

$$
\mathcal{F}_{\Omega}(\frac{1}{t^2 + a^2}) = \frac{\pi}{a}e^{-a|\Omega\nu|}
$$

Et pour  $k > 0$ 

$$
\mathcal{F}_{\Omega}(\frac{1}{(i\Omega t + a)^{k+1}}) = \frac{2\pi}{|\Omega|} \frac{(-1)^k \nu^k}{k!} e^{a\nu} \sigma(\mathcal{H})
$$

$$
\mathcal{F}_{\Omega}(\frac{1}{(a - i\Omega t)^{k+1}}) = \frac{2\pi}{|\Omega|} \frac{\nu^k}{k!} e^{-a\nu} \mathcal{H}
$$

### 2.6.5

Pour  $a \in \mathbb{R}_+^*$ 

$$
\mathcal{F}_{\Omega}(e^{-at^2}) = \sqrt{\frac{\pi}{a}} e^{\frac{-\Omega^2}{4a}\nu^2}
$$

En particulier, pour  $\Omega = 2a = 2\pi$ 

$$
\mathcal{F}(e^{-\pi t^2}) = e^{-\pi \nu^2}
$$

### 2.6.6

Avec le sinus cardinal  $\sin_c$  défini par

$$
\sin_c(t) = \frac{\sin(t)}{t}
$$

et  $\chi_a$  la fonction caractéristique de l'intervalle  $[-a, a]$ , on a

$$
\mathcal{F}_{\Omega}(\chi_a) = 2a \sin_c(a\Omega \nu)
$$

En particulier, pour  $a=\frac{1}{6}$ Ω

$$
\mathcal{F}_{\Omega}(\chi_{\frac{1}{\Omega}}) = \frac{2}{\Omega} \sin_c
$$

et, pour  $\Omega = 2\pi, a = \frac{1}{2\pi}$  $2\pi$ 

$$
\mathcal{F}(\chi_{\frac{1}{2\pi}}) = \frac{1}{\pi} \sin_c
$$

## 2.7 Fourier en dimension  $n$

### 2.7.1 Définitions

Pour  $f \in L^1(\mathbb{R}^n, C)$ , on pose

$$
\mathcal{F}_{\Omega}(f) = \int_{R^n} f.e^{-i\Omega < \nu, t>} dt
$$

 $( $\nu, t>$ : produit scalaire euclidien canonique).$ 

### 2.7.2 Exercice

La transformée de Fourier en dimension  $\boldsymbol{n}$  garde des propriétés analogues. Etendre les précédentes formules à la dimension  $\boldsymbol{n}.$ 

# Chapter 3

# Transformation de Laplace

### 3.1 Causalité

Une application intégrable sur tout segment est dite localement intégrable sur R. C'est le cas, par exemple, d'une application continue sur R. On note  $L^1_{loc}(\mathbb{R}, \mathbb{C})$  l'espace des applications localement intégrables. On a  $L^1(\mathbb{R}, \mathbb{C}) \subset L^1_{loc}(\mathbb{R}, \mathbb{C}).$ 

**Dans**  $L_{loc}^1(\mathbb{R}, \mathbb{C})$  une application f est dite **causale** si  $f(t) = 0$  pour  $t < 0$ 

On notera  $\Lambda_0$  l'espace de ces applications localement intégrables et causales et, dans ce chapitre, toutes les applications sont supposées appartenir à  $\Lambda_0$ .

### 3.2 Laplace

Si  $f \in \Lambda_0$ , on définit l'intervalle de R

$$
I_f = \{ \zeta \in \mathbb{R} \mid e^{-\zeta t} f \in L^1(\mathbb{R}, \mathbb{C}) \}
$$

Si  $I_f$  n'est pas vide, alors on définit la transformée de Laplace  $\mathcal{L}(f)$ de l'application  $f$  en posant

$$
z = \zeta + i\nu
$$

et

$$
\mathcal{L}(f)(z) = \mathcal{F}_1(e^{-\zeta t}f)(\nu)
$$

i.e.

$$
\mathcal{L}(f)(z) = \int_{\mathbb{R}} e^{-zt} f(t) dt
$$

En particulier, si  $f \in L^1$ , la restriction de  $\mathcal{L}(f)$  à l'axe imaginaire pur redonne la transformation de Fourier.

 $\mathcal L$  est linéaire et injective.

Considérée comme fonction de la variable complexe  $z, \mathcal{L}(f)$  est dérivable dans l'intérieur de la bande  $I_f \times \mathbb{R}$ 

En écrivant cet intérieur sous la forme

$$
\{z\in\mathbb{C}/\mathcal{R}e(z)>\zeta_0\}
$$

 $\zeta_0(f) = \zeta_0$  s'appelle l'abscisse d'intégrabilité de  $\mathcal{L}(f)$ . Les formules qui suivent, sans précision, doivent s'entendre comme valable sur une bande ad hoc.

S'il existe 
$$
t_0
$$
,  $K > 0$ , et  $a \in \mathbb{R}$  tels que pour  $t \ge t_0$ 

 $| f(t) | \leq K e^{at}$ 

alors  $I_f$  n'est pas vide, et l'application  $f$  possède une transformée de Laplace  $\mathcal{L}(f)$ .

Traditionnellement, l'application

 $f \mapsto \mathcal{L}(f)$ 

se note

 $f \supset \mathcal{L}(f)$ 

L'abscisse d'intégrabilité s'appelle aussi de "convergence absolue" ou encore de "sommabilité".

Dans la pratique, la dérivation de Laplace restreinte à la variable réelle peut souvent suffire.

### 3.3 Laplace et dérivation

### 3.3.1  $\mathcal{L} \circ D$

Si f est  $C^1$  dans  $\mathbb{R}_+^*$  et telle que  $f(0^+)$  existe on a, pour  $\mathcal{R}e(z) > 0$ )  $\mathcal{L}(Df) = z\mathcal{L}(f) - f(0^+)$ 

### 3.3.2  $D \circ \mathcal{L}$

Pour  $n \in \mathbb{N}$ , on a

$$
D^n \circ \mathcal{L} = (-1)^n \mathcal{L} \circ [t^n]
$$

## 3.4 Composition

### 3.4.1

Pour  $c \in \mathbb{C}$ 

$$
\mathcal{L} \circ [e^{ct}] = \tau_c \circ \mathcal{L}
$$

(sur le domaine  $Re(z) > \zeta_0 + Re(c)$ )

### 3.4.2

Pour  $a \in \mathbb{R}_+$ 

$$
\mathcal{L} \circ \tau_a = [e^{-az}] \circ \mathcal{L} (= e^{-az}.\mathcal{L})
$$

### 3.4.3

Pour  $a \in \mathbb{R}_+^*$ 

$$
\mathcal{L} \circ h_a = \frac{1}{a} h_{\frac{1}{a}} \circ \mathcal{L}
$$

## 3.5 Convolution

$$
\mathcal{L}(f * g) = \mathcal{L}(f)\mathcal{L}(g)
$$

## 3.6  $\mathcal{L}(t^n\mathcal{H})$

Pour  $n \in N$ 

$$
\mathcal{L}(t^n\mathcal{H})=\frac{n!}{z^{n+1}}
$$

 $(Re(z) > 0)$ 

# **3.7**  $\mathcal{L}(\mathcal{H}e^{ct})$  $c \in \mathbb{C}$

$$
\mathcal{L}(\mathcal{H}e^{ct}) = \frac{1}{z-c}
$$

 $(Re(z) > Re(c))$ On en déduit

### 3.7.1

 $\omega \in \mathbb{R}$ 

$$
\mathcal{L}(\mathcal{H}\sin\omega t) = \frac{\omega}{z^2 + \omega^2}
$$

 $(Re(z) > 0)$ 

### 3.7.2

 $\omega \in \mathbb{R}$ 

$$
\mathcal{L}(\mathcal{H}\cos\omega t) = \frac{z}{z^2 + \omega^2}
$$

 $(Re(z) > 0)$ 

### 3.7.3

 $c\in\mathbb{C}$ 

$$
\mathcal{L}(\mathcal{H}\sinh ct) = \frac{c}{z^2 - c^2}
$$

 $(\mathcal{R}e(z) > |\mathcal{R}e(c)|)$ 

### 3.7.4

 $c \in \mathbb{C}$ 

$$
\mathcal{L}(\mathcal{H}\cosh ct) = \frac{z}{z^2 - c^2}
$$

 $(Re(z) > |Re(c)|)$ 

# Chapter 4

# Distribution, dérivation et convolution

### 4.1 Impulsion unité et Dirac

Dans l'exemple d'un filtre de convolution tel que "RC"

$$
\mathbf{s} = \mathbf{h} * \mathbf{e}
$$

on peut vouloir chercher s'il existe un élément neutre pour la convolution, noté  $\delta$ , qui en entrée du filtre donnerait en sortie

$$
\mathbf{s}=\mathbf{h}*\delta=\mathbf{h}
$$

appelée "réponse impulsionnelle".

Un tel élément devrait modéliser une impulsion unité concentrée à l'origine des temps i.e. devrait être la "limite" de suites d'applications définies sur  $\mathbb R$ telles que, par exemple, la suite  $(f_n)_n$  de mesure constante  $\int_{\mathbb{R}} f_n = 1$ , définie par

$$
f_n(t) = \begin{cases} 0 & \text{si } t < -\frac{1}{2n} \\ n & \text{si } -\frac{1}{2n} < t < \frac{1}{2n} \\ 0 & \text{si } t > \frac{1}{2n} \end{cases}
$$

La suite  $(f_n)$  converge simplement vers 0, sauf en 0 où elle converge vers  $\infty$ , et on a

$$
\lim_{n \to \infty} \int_{\mathbb{R}} f_n = 1 \neq \int_{\mathbb{R}} (\lim_{n \to \infty} f_n) = 0
$$

Ainsi,  $\delta$  ne peut pas être considérée comme une application, limite de la suite  $(f_n)_n$ , sous peine d'avoir une mesure nulle.

### 4.2 Distribution

## 4.2.1  $\mathcal{D}, L^1_{loc}(\mathbb{R}, \mathbb{C})$

Le développement en série de Fourier nous a montré que certaines applications de période  $T$  étaient définies par leurs valeurs

$$
\int_T f.e^{-in\omega t}
$$

Nous allons donc identifier  $f \in L^1(\mathbb{R}, \mathbb{C})$  à une forme linéaire  $d(f)$ 

$$
d(f) : \phi \mapsto \int_{\mathbb{R}} f. \phi
$$

à condition d'avoir assez d'applications "test"  $\phi$  telles que f. $\phi$  soit intégrable sur R.

On prend pour ensemble test l'espace vectoriel  $\mathcal D$  formé des applications, à valeurs complexes,

qui sont nulles en dehors d'un segment -pour avoir beaucoup de formes linéaires de type  $d(f)$ -

et qui sont  $C^{\infty}$  sur  $\mathbb R$  -pour avoir de bonnes propriétés de dérivation par "dualité".

L'application linéaire définie sur  $L^1(\mathbb{R}, \mathbb{C})$ 

 $f \mapsto d(f)$ 

est injective et permet d'identifier  $f$  et  $d(f)$ .

De par le choix de la définition de  $\mathcal{D}$ , on peut définir  $d(f)$  pour f dans l'espace vectoriel  $L^1_{loc}(\mathbb{R}, \mathbb{C})$  formé des applications définies sur  $\mathbb R$  et intégrables sur tout segment ( ce qui, par exemple, donne du sens à  $d(\mathcal{H})$ ).  $d(f)$  est dite **distribution régulière** associée à  $f \in L^1_{loc}(\mathbb{R}, \mathbb{C})$  et sera aussi

 $T_f$ 

#### 4.2.2 Exercice

notée

Exemple de fonction test

$$
\phi = e^{-\frac{1}{1-t^2}}.\chi_{]-1,1[}
$$

#### 4.2.3  $D'$

 $T_f$  est continue au sens suivant:

Pour tout segment S, et toute suite  $(\phi_n)_n$ , d'applications dans D, nulles en dehors de  $S$  et qui convergent uniformément vers  $0$ ,

 $|\int_{\mathbb{R}} f \phi_n|$  doit tendre aussi vers 0 car

$$
|\int_{\mathbb{R}} f \phi_n | \leq \int_{S} |f| \cdot |\phi_n| \leq ||\phi_n||_{\infty, S} \cdot \int_{S} |f|
$$

Plus généralement, une distribution sera une forme linéaire qui vérifie la propriété précédente en supposant de plus que toute les suites dérivées  $(D^{k}(\phi_{n}))_{n}$ convergent aussi uniformément vers 0.

L'espace vectoriel des distributions sera noté  $\mathcal{D}'$ .

Dans la pratique, la plupart des distributions seront dérivées de  $\delta$  ou seront associées à des applications.

On écrira dans la suite

$$
d(f)(\phi) =
$$

pour utiliser commodément l'application bilinéaire

$$
(f,\phi)\mapsto \int_{\mathbb{R}} f.\phi
$$

et, plus généralement pour une distribution  $T$  on écrira

$$
T(\phi) = \langle T, \phi \rangle
$$

### 4.3 Dirac et Distribution

On définit la distribution  $\delta$  par la forme linéaire sur  $\mathcal D$ 

$$
\delta: \phi \mapsto \phi(0)
$$

qui est bien continue car on a

$$
| \phi(0) | \leq ||\phi_n||_{\infty, S}
$$

pour suite  $(\phi_n)_n$ , d'applications dans  $\mathcal{D}$ , nulles en dehors de S et qui convergent uniformément vers 0.

On peut considérer que  $\delta$  est limite dans  $\mathcal{D}'$  de la suite  $(f_n)$  de mesure constante définie précédemment en vérifiant que, pour tout  $\phi \in \mathcal{D}$ ,

$$
\lim_{n\to\infty} =<\delta, \phi>
$$

 $\delta$  est aussi limite dans  $\mathcal{D}'$  de la suite  $(g_n)$ 

$$
g_n = n^2 t e^{-nt} \mathcal{H}
$$

étudiée dans le premier chapitre.

### 4.4 Extension de la convolution

Si f et g sont des éléments de  $L^1$  et  $\phi$  un élément de  $\mathcal{D}$ , on a

$$
\langle f * g, \phi \rangle = \int_{\mathbb{R}} \left( \int_{\mathbb{R}} f(x - t) g(t) dt \right) \phi(x) dx
$$

ou encore, par changement de variable,

$$
\langle f * g, \phi \rangle = \int_{\mathbb{R}^2} f(y)g(z)\phi(y+z)dydz
$$

i.e.

$$
=
$$

Plus généralement pour deux distributions  $T$  et  $U$ , quand cela a du sens, on pose

$$
=
$$

pour  $\phi \in \mathcal{D}$ On a

 $T * U = U * T$ 

et  $\delta$  est bien élément neutre de la convolution

$$
T*\delta=T
$$

Il y a trois cas importants où le produit de convolution est bien défini 1.

$$
\mathcal{D} * \mathcal{D}' \subset C^\infty
$$

$$
\mathcal{E}' * \mathcal{D}' \subset \mathcal{D}'
$$

Une distribution T est dite à support borné s'il existe  $K > 0$  tel que

$$
\langle T, \phi \rangle = 0
$$

si  $\phi \in \mathcal{D}$  est nulle dans  $[-K, +K]$ .

On note alors  $\mathcal{E}'$  le sous-espace de ces distributions à support borné. Par exemple,  $\delta \in \mathcal{E}'$  et son support est supp $(\delta) = \{0\}$ 

Le produit de convolution est associatif

$$
(S * T) * U = S * (T * U)
$$

si au moins deux des distributions sont à support borné.

3.

$$
\mathcal{D}'_+ * \mathcal{D}'_+ \subset \mathcal{D}'_+
$$

Une distribution T est dite à support limité à gauche, s'il existe  $K \in \mathbb{R}$ tel que

$$
\langle T, \phi \rangle = 0
$$

si  $\phi \in \mathcal{D}$  est nulle dans  $[K, \infty]$ . On se restreint souvent à  $K = 0$ 

On note alors  $\mathcal{D}'_+$  le sous-espace de ces distributions à support limité à gauche.

Le produit de convolution dans  $\mathcal{D}'_+$  est encore associatif. Avec l'addition et la convolution  $\mathcal{D}'_+$  est une algèbre sur  $\mathbb C$ , commutative et sans diviseur de zéro.

### 4.5 Dérivation et convolution

### 4.5.1 Définition

Si  $f \in C^1$ , par intégration par parties, on a pour  $\phi \in \mathcal{D}$ 

$$
= -\int_{\mathbb{R}} f.D(\phi) = -
$$

Par définition, si  $T$  est une distribution, elle sera donc dérivable et sa dérivée  $DT$  sera définie par

$$
\langle D(T), \phi \rangle = - \langle T, D(\phi) \rangle
$$

La dérivation est évidemment linéaire et on a, pour deux distributions

$$
D(T * U) = T * DU = DT * U
$$

### 4.5.2  $DH$

On a

$$
D\mathcal{H}=\delta
$$

#### 4.5.3 δ  $\delta'$  et dérivation

Si T est une distribution on a donc

$$
DT=T*\delta'
$$

### 4.5.4 Application à RC

La recherche de s solution de l'équation différentielle

$$
\mathbf{e} = \mathrm{RCs'} + \mathbf{s}
$$

peut se remplacer par celle d'une inversion pour la convolution. En effet, l'équation dans  $\mathcal{D}'$  s'écrit

$$
\mathbf{e} = A * \mathbf{s}
$$

avec  $A \in \mathcal{E}'$  définie par

$$
A=\delta+\mathrm{RC}\delta'
$$

et  $s \in \mathcal{D}'_+$  si on cherche une solution nulle pour  $t < 0$ .

Si A a un inverse pour la convolution noté  $A^{*-1}$  on pourra écrire

$$
\mathbf{s} = A^{*-1} * \mathbf{e}
$$

et dans les cas où on saura prolonger la transformé de Fourier on pourra calculer s par l'intermédiaire

$$
\mathcal{F}(\mathbf{s}) = \frac{\mathcal{F}(\mathbf{e})}{\mathcal{F}(A)}
$$

### 4.5.5  $D(\mathcal{H}.f)$

Soit  $f \in C^1([0, +\infty])$ , ayant une limite finie à droite  $f(0+)$  en 0 et telle que f et Df soient intégrables sur  $]0, +\infty[$ .

Si  $\phi$  est continue et bornée sur R, alors la formule vue précédemment (cf 1.3.8.-2)

$$
-\int_{\mathbb{R}}\mathcal{H}.f.D\phi = f(0+)\phi(0) + \int_{\mathbb{R}}\mathcal{H}.Df.\phi
$$

se traduit dans  $\mathcal{D}'$  par

$$
D(T_{\mathcal{H}.f}) = f(0+) \delta + T_{\mathcal{H}.Df}
$$

où  $Df$  est la dérivée usuelle de l'application f, non définie en 0. Symétriquement, en posant

$$
\sigma(\mathcal{H})=\mathcal{H}_\sigma
$$

on obtiendrait à gauche dans  $\mathcal{D}'$ 

$$
D(\mathcal{H}_{\sigma} f) = -f(0) - \delta + \mathcal{H}_{\sigma} Df
$$

en identifiant applications et distributions associées.

Plus généralement dans  $\mathcal{D}'$ , pour un saut de f en 0, en écrivant

$$
T_f = \mathcal{H}.f + \mathcal{H}_\sigma.f
$$

on a

$$
D(T_f) = (f(0+) - f(0-))\delta + Df
$$

et, par translation pour un saut en a

$$
D(T_f) = (f(a+) - f(a-))\delta + Df
$$

#### 4.5.6 RC et conditions initiales

Sans la condition e nulle pour  $t < 0$ , la recherche d'une s solution de l'équation différentielle vérifiant seulement pour  $t > 0$ 

$$
\mathbf{e}(t) = \text{RCs}'(t) + \mathbf{s}(t)
$$

peut se faire en définissant les distributions

 $T = H.\mathbf{s}$ 

et

$$
U=\mathcal{H}.\mathbf{e}
$$

qui vérifient

$$
U = \text{RCH} \cdot D\mathbf{s} + T
$$

i.e

$$
U = \text{RC}(DT - (\mathbf{s}(0))\delta + T
$$

Comme dans une remarque précédente, on pourrait résoudre avec la transformée de Fourier, à condition de l'étendre à ce type de cas dans les distributions.

### 4.5.7  $D(f.T)$

Si f est  $C^{\infty}$  sur  $\mathbb{R}$ , et T une distribution, pour généraliser le produit de deux applications,  $fT$  est la distribution définie par

$$
\langle fT, \phi \rangle = \langle T, f. \phi \rangle
$$

et dans  $\mathcal{D}'$ , on peut écrire

$$
D(fT) = Df \cdot T + f \cdot DT
$$

Par exemple

$$
D(f\mathcal{H}) = Df \mathcal{H} + f \mathcal{S} = Df \mathcal{H} + f(0)\delta
$$

### 4.6  $\delta_a$

L'impulsion de Dirac en  $a \in \mathbb{R}$ , notée  $\delta_a$ , est définie comme distribution vérifiant pour  $\phi \in \mathcal{D}$ 

$$
\langle \delta_a, \phi \rangle = \phi(a)
$$

# 4.7  $\tau_a(T)$

Si  $a \in \mathbb{R}$ ,  $f \in L^1_{loc}$  et  $\phi \in \mathcal{D}$ , on a

$$
\langle \tau_a(f), \phi \rangle = \int_{\mathbb{R}} f(t-a)\phi(t)dt
$$

$$
\langle \tau_a(f), \phi \rangle = \int_{\mathbb{R}} f(u)\phi(u+a)du
$$

i.e.

$$
\langle \tau_a(f),\phi>=
$$

Plus généralement, pour  $T \in \mathcal{D}'$  et  $a \in \mathbb{R}$ , on pose

$$
\langle \tau_a(T), \phi \rangle = \langle T, \tau_{-a}(\phi) \rangle
$$

On a donc en particulier

$$
\delta_a = \tau_a(\delta)
$$

# Chapter 5

# Extension de Fourier

## 5.1 Fourier et distribution

Pour  $f \in L^1_{loc}(\mathbb{R}, C)$ , et  $\phi \in \mathcal{D}$  on a

$$
<\mathcal{F}_{\Omega}(f)_{\nu}, \phi(\nu) > = \int_{R} (\int_{R} f(t) . e^{-i\Omega \nu t} dt) \phi(\nu) d\nu
$$

i.e.

$$
<\mathcal{F}_{\Omega}(f)_{\nu}, \phi(\nu) > = \int_{R} (\int_{R} \phi(\nu) . e^{-i\Omega \nu t} d\nu) f(t) dt
$$

ou encore

$$
<\mathcal{F}_{\Omega}(f)_{\nu},\phi(\nu)>=
$$

Pour  $T \in \mathcal{D}'$ , on pose quand cela a du sens

$$
\langle \mathcal{F}_{\Omega}(T), \phi \rangle = \langle T, \mathcal{F}_{\Omega}(\phi) \rangle
$$

5.1.1  $\mathcal{F}_{\Omega}(\delta)$ 

$$
\langle \mathcal{F}_{\Omega}(\delta), \phi \rangle = \langle \delta, \mathcal{F}_{\Omega}(\phi) \rangle = \mathcal{F}_{\Omega}(\phi)(0)
$$

$$
\langle \mathcal{F}_{\Omega}(\delta), \phi \rangle = \int_{R} \phi = \langle 1, \phi \rangle
$$

$$
\mathcal{F}_{\Omega}(\delta) = 1
$$

Ainsi

$$
L(\circ)
$$

$$
\mathbf{5.1.2} \hspace{0.4cm} \mathcal{F}_{\Omega}(\delta')
$$

On a aussi

$$
\mathcal{F}_{\Omega}(\delta')=i\Omega\nu
$$

puisque

$$
<\mathcal{F}_{\Omega}(\delta')_{\nu},\phi(\nu)>=<\delta',\mathcal{F}_{\Omega}(\phi)(t)>
$$

$$
= - < \delta, D_t(\mathcal{F}_{\Omega}(\phi)) > = - < \delta, D_t \int_R \phi(\nu) . e^{-i\Omega \nu t} d\nu >
$$

$$
=<\delta, \int_{R} i\Omega \nu \phi(\nu) e^{-i\Omega \nu t} d\nu>=\int_{R} i\Omega \nu \phi(\nu) d\nu
$$

$$
=
$$

5.1.3  $\mathcal{F}_{\Omega} \circ D$ Avec l'égalité

$$
DT=\delta'\ast T
$$

On obtient la formule

$$
\mathcal{F}_{\Omega} \circ D = [i\Omega \nu]
$$

## 5.2 Application à RC

### 5.2.1 RC

On a vu que la solution  ${\bf s}$  de l'équation différentielle

$$
\mathbf{e} = \mathrm{R}\mathrm{C}\mathbf{s}' + \mathbf{s}
$$

peut se remplacer, dans  $\mathcal{D}'$ , par l'équation

$$
\mathbf{e} = A * \mathbf{s}
$$

avec  $A \in \mathcal{E}'$ définie par

$$
A=\delta+\mathrm{RC}\delta'
$$

En appliquant Fourier, on obtient

$$
\mathcal{F}_{\Omega}(\mathbf{e}) = (1 + RCi\Omega\nu).\mathcal{F}_{\Omega}(\mathbf{s})
$$

On retrouve ainsi le transfert  $\mathcal{F}_{\Omega}(h)$ 

$$
\mathcal{F}_{\Omega}(\mathbf{s}) = \mathcal{F}_{\Omega}(\mathbf{e}).\mathcal{F}_{\Omega}(h)
$$

avec

$$
\mathcal{F}_{\Omega}(h) = \frac{1}{1 + \text{RCi}\Omega\nu}
$$

et h par unicité dans  $L^1$  où  $\mathcal{F}_{\Omega}$  est injective.

### 5.2.2 RC et conditions initiales

Sans la condition e nulle pour  $t < 0$ , on a vu que la recherche d'une s solution de l'équation différentielle vérifiant seulement pour  $t > 0$ 

$$
\mathbf{e}(t) = \text{RCs}'(t) + \mathbf{s}(t)
$$

peut se faire en définissant les distributions

 $T = H \cdot$ s

et

$$
U=\mathcal{H}.\mathbf{e}
$$

qui vérifient

$$
U = \text{RC}(DT - \mathbf{s}(0+\delta) + T
$$

En appliquant la transformée de Fourier, on obtient

$$
\mathcal{F}_{\Omega}(U) = \text{RC}(i\Omega\nu.\mathcal{F}_{\Omega}(T) - \mathbf{s}(0+)) + \mathcal{F}_{\Omega}(T)
$$

d'o`u

$$
\mathcal{F}_{\Omega}(T) = \frac{\mathcal{F}_{\Omega}(U) + \text{RCs}(0+)}{1 + \text{RCi}\Omega\nu}
$$

## 5.3 Extension à  $L^2(\mathbb{R}, \mathbb{C})$

### $5.3.1$  Intérêt de  $\mathcal{L}^2$

On a vu que la transmittance du filtre RC n'était dans pas dans  $\mathcal{L}^1$  mais son carré est intégrable sur  $\mathbb R$ 

Physiquement le calcul de puissance se fait par intégration d'un carré. On considère donc l'ensemble  $\mathcal{L}^2$  formé des applications de carré intégrable.

### ${\bf 5.3.2} \quad {\bf Structure\,\, de\,\, }L^2$

La relation

$$
f \equiv g \leftrightarrow \int_{\mathbb{R}} |f - g|^{2} = 0
$$

est une relation d'équivalence dans  $\mathcal{L}^2$  et on note  $L^2$  l'espace des classes d'équivalence.

 $L^2$  est un espace normé avec la norme

$$
||f||_2 = (\int_{\mathbb{R}} |f|^2)^{\frac{1}{2}}
$$

### 5.3.3 Prolongement de F

Si  $f \in L^2$ ,

$$
\int_{-n}^{n} f e^{-i\Omega \nu t} \in L^{2}
$$

et on définit  $\mathcal{F}_{\Omega}(f)$  comme la limite suivante dans  $L^2$ 

$$
\mathcal{F}_{\Omega}(f) = \lim_{n \to \infty} \int_{-n}^{n} f e^{-i\Omega \nu t}
$$

 $\mathcal{F}_{\Omega}$  devient une isométrie de  $L^2$  qui prolonge la transformée de Fourier sur  $L^1 \cap L^2$ 

Dans  $L^2$  on peut donc écrire

$$
\mathcal{F}_{\Omega}(\frac{1}{i\Omega t + a}) = \frac{2\pi}{|\Omega|}e^{a\nu}\sigma(\mathcal{H})
$$

$$
\mathcal{F}_{\Omega}(\frac{1}{i\Omega t-a})=-\frac{2\pi}{|\Omega|}e^{-a\nu}\mathcal{H}
$$

On peut retrouver la réponse impulsionnelle

$$
h = (\mathcal{F}_{\Omega})^{-1} \left( \frac{1}{RCi\Omega \nu + 1} \right)
$$

$$
= \left( \frac{|\Omega|}{2\pi} \right) \mathcal{F}_{-\Omega} \left( \frac{1}{RCi\Omega \nu + 1} \right)
$$

## 5.4 Extension de Fourier à  $\mathcal{S}'$

### 5.4.1  $\mathcal{F}_{\Omega}(\mathcal{H})$

 $\mathcal{H} \notin L^1 \cup L^2$  mais en considérant  $\mathcal{H} \in L^1_{loc}$  on peut écrire formellement pour  $\phi \in \mathcal{D}$ 

$$
<\mathcal{F}_{\Omega}(\mathcal{H})_{\nu},\phi(\nu)>=<\mathcal{H}_{t},\mathcal{F}_{\Omega}(\phi)_{t}>
$$

i.e.

$$
<\mathcal{F}_{\Omega}(\mathcal{H}), \phi> = \int_0^\infty dt \big(\int_{\mathbb{R}} \phi(\nu) e^{-i\Omega \nu t} d\nu\big) < \infty
$$

et  $\mathcal{F}_{\Omega}(\mathcal{H})$  est donc bien définie dans  $\mathcal{D}'$ 

On remarquera que Fubini n'est pas applicable ici et donc l'écriture

$$
\mathcal{F}_{\Omega}(\mathcal{H}) = \int_0^\infty e^{-i\Omega\nu t} dt
$$

n'a de sens que dans  $\mathcal{D}'$ 

#### $5.4.2$  $S'$

On a déjà vu que la transformée de Fourier d'une application caractéristique d'un segment ne peut être nulle en dehors d'un segment.

Pour donner du sens à beaucoup d'autres transformées de Fourier de distributions, par exemple à la transformée de Fourier d'un polynôme  $P$ , on augmente l'espace des applications tests à un espace  $\mathcal S$  stable par  $\mathcal F_{\Omega}$  de telle sorte que, pour  $\psi \in \mathcal{S}$ ,

$$
\int_{\mathbb{R}} P(\int_{\mathbb{R}} \psi(\nu) e^{-i\Omega \nu t} d\nu) dt
$$

soit fini.

S est un sous-espace vectoriel de  $\subset L^1 \cap L^2$  qui contient les applications typiques

$$
e^{-t^2} , \frac{1}{\cosh}
$$

et la transformée de Fourier est alors un automorphisme de  $S$ .

(En fait,  $S$  est formé des applications  $C^{\infty}(\mathbb{R})$  dont toutes les dérivées sont négligeables à l'infini devant toute fraction rationnelle).

On obtient ainsi l'espace dual des distributions tempérées

$$
\mathcal{S}'\subset \mathcal{D}'
$$

pour lesquelles, pour  $\psi \in \mathcal{S}$ ,

$$

$$

a du sens et la transformée de Fourier devient alors un automorphisme de  $\mathcal{S}'$ 

# Chapter 6

# Extension de Laplace

### 6.1 Laplace et distribution

Pour  $T \in \mathcal{D}'(\mathbb{R})$  et  $z = \zeta + i\nu \in \mathbb{C}$ , on définit formellement la transformation de Laplace comme dans le cas fonctionnel en posant

$$
\mathcal{L}(T)(z) = \mathcal{F}_1(e^{-\zeta t}T)(\nu)
$$

i.e.

$$
<\mathcal{L}(T)(z),\psi(\nu)>=
$$

et on définit l'intervalle  $I_T$  de R tel que  $\mathcal{L}(T)$  soit définie dans l'intérieur de la bande  $I_T \times \mathbb{R}$  pour tout un espace ad hoc d'applications test  $\psi$  (i.e. pour  $\psi \in \mathcal{S}$  et  $e^{-\zeta t}T \in \mathcal{S}'$  tempérée).

 $\mathcal{L}(T)$  est la transformée de Laplace de T et c'est une fonction holomorphe dans l'intérieur de la bande  $I_T \times \mathbb{R}$ .

Si 
$$
T \in \mathcal{D}'_+(\mathbb{R})
$$
, et si  $I_T \neq \emptyset$ , on a

$$
I_T = (\zeta_0, +\infty[
$$

 $ζ<sub>0</sub> ∈ ℝ out ζ<sub>0</sub> = −∞ est l'abscisse de convergence (ou d'existence) de$  $\mathcal{L}(T)$  et cas symétrique pour  $\mathcal{D}'_{-}(\mathbb{R})$ .

Si  $T \in \mathcal{E}'_+(\mathbb{R}), I_T = \mathbb{R}$ 

Si  $T \in \mathcal{S}'_+(\mathbb{R}),$   $I_T$  contient  $\mathbb{R}_+$ .

## 6.2 Autre définition

Si  $T = T_f$  avec  $f \in \Lambda_0$  on obtient alors

$$
\langle \mathcal{L}(T_f)(z), \psi(\nu) \rangle = \langle \int_{\mathbb{R}} e^{-zt} f(t) dt, \psi(\nu) \rangle
$$

On trouve ainsi évidemment la même formule pour  $\mathcal{L}(f)$  et  $\mathcal{L}(T_f)$ 

$$
\mathcal{L}(T_f)(z) = \int_{\mathbb{R}} e^{-zt} f(t) dt = \langle f(t), e^{-zt} \rangle
$$

Plus généralement, pour une distribution  $T$  on posera plus simplement

$$
\mathcal{L}(T)(z) = \langle T_t, e^{-zt} \rangle
$$

ce qui revient à identifier dans la première définition  $e^{-zt}$  et sa distribution associée

$$
T_{e^{-zt}}: \psi \mapsto \int_{\mathbb{R}} e^{-zt} \psi(\nu) d\nu
$$

# 6.3  $\mathcal{L}(\delta_a)$

Pour  $a \in \mathbb{R}$ 

$$
\mathcal{L}(\delta_a) = e^{-za}
$$

en particulier

 $\mathcal{L}(\delta) = 1$ 

### 6.4 Laplace et dérivation

Pour  $f \in \Lambda_0$ ,  $C^1$  dans  $\mathbb{R}_+^*$  et telle que  $f(0^+)$  existe on a déjà obtenu

$$
\mathcal{L}(Df) = z\mathcal{L}(f) - f(0^+)
$$

Avec la distribution associée  $T_f$  la formule devient donc plus simple:

$$
\mathcal{L}(DT_f)=z\mathcal{L}(f)
$$

puisque

$$
\mathcal{L}(DT_f) = \mathcal{L}(Df + f(0^+)\delta) = \mathcal{L}(Df) + f(0^+)
$$

Plus généralement, avec des distributions non régulières, on a

### 6.4.1

Pour  $n \in N$ 

$$
\mathcal{L}(D^n \delta_a) = z^n e^{-z a}
$$

en particulier

$$
\mathcal{L}(D^n\delta) = z^n
$$

### 6.4.2

Pour  $n \in \mathbb{N}$ , on a dans  $\mathcal{D}'(\mathbb{R})$ 

$$
D^n \circ \mathcal{L} = (-1)^n \mathcal{L} \circ [t^n]
$$

$$
\mathcal{L} \circ D^n = [z^n] \circ \mathcal{L}
$$

### 6.5 Convolution

1. Si  $S \in \mathcal{D}'(\mathbb{R})$  et  $T \in \mathcal{E}'$ , on a

$$
I_S \subset I_{S*T}
$$

et, sur la bande  $Re(z) > abscisse(T)$ ,

$$
\mathcal{L}(S*T)=\mathcal{L}(S)\mathcal{L}(T)
$$

2. Pour S et T dans  $\mathcal{D}'_+(\mathbb{R})$  , on a

$$
I_S \cap I_T \subset I_{S*T}
$$

et, sur la bande

 $Re(z) > max(abscisse(S), abscisse(T))$ 

 $\mathcal{L}(S*T)=\mathcal{L}(S)\mathcal{L}(T)$